### Hubert Mara

# Automatische Vektorzeichnungen von Keilschrittafeln aus 3D-Messdaten mit dem GigaMesh Sotware-Framework

### Zusammenfassung

Aufgrund ihrer gekrümmten Form sind Keilschrittafeln auf Photos häufig nicht vollständig lesbar. Eine besser lesbare zweidimensionale Darstellung lässt sich durch Anwendung eines lokalen Filterverfahrens auf die hoch aufgelösten 3D-Scandaten der Tafeln erreichen. Dieses Verfahren berechnet die lokale Krümmung auf mehreren Maßstabsebenen mithilfe von virtuellen Kugeln unterschiedlicher Größe, deren Schnittmenge mit dem Dreiecksnetz der Oberfläche ermittelt wird. Mit diesem Ansatz lässt sich die Lesbarkeit von Keilschrittafeln und alten Steininschriten deutlich erhöhen. Bei Keilschrittafeln ist es darüber hinaus mit dem hier vorgestellten GigaMesh Sotware-Framework möglich, die Keile zu erkennen und eine automatische Umzeichnung (Vektordarstellung) zu erstellen.

Keywords: Keilschrittafel; Integralinvarianten; GigaMesh Sotware-Framework; automatische Umzeichnung; lokale Krümmung.

Due to the curved shape of cuneiform tablets, inscriptions on the tablets are oten not fully legible on photographs. A more readable two-dimensional representation can be achieved by applying a local filter to the high-resolution 3D-scan of the tablets. This method determines the local curvature on multiple scales by calculating the intersection of virtual spheres of different sizes with the triangular mesh of the clay tablet surface. This approach significantly improves the readability of cuneiform tablets and ancient stone inscriptions. Moreover, the GigaMesh sotware framework presented in this paper is able to recognize the wedge-shaped marks of cuneiform tablets and to vectorize the inscriptions.

Keywords: Cuneiform tablet; integral invariants; GigaMesh sotware framework; vectorization; local curvature.

Undine Lieberwirth, Irmela Herzog (eds.) | 3D-Anwendungen in der Archäologie | Berlin Studies of the Ancient World 34 (ISBN 978-3-9816751-4-6; URN urn:nbn:de:kobv:188-fudocsdocument000000023922-8) | www.edition-topoi.de

Die 3D-Modelle wurden von der Assur-Forschungsstelle der Heidelberger Akademie der Wissenschaten zur Verfügung gestellt. Die fachliche Unterstützung erfolgte durch Prof. Stefan Maul, Stefan Jakob, Frauke Weiershäuser und Kamran Zand.

### 1 Einleitung

Tontafeln mit Keilschrit gehören zu den ältesten und wichtigsten Dokumenten des Nahen Ostens. Die sogenannten Keilschrittafeln wurden fast viertausend Jahre genutzt und beinhalten viele wichtige Quellen, von Staatsverträgen, Handelsdokumenten, persönlichen Briefen bis hin zu literarischen Werken wie zum Beispiel dem Gilgamesh-Epos.<sup>1</sup> Die Gesamtzahl der bekannten Tafeln in Sammlungen und Museen liegt zwischen einer halben und einer ganzen Million. Durch die kompakte Schreibweise ist damit die Anzahl der darauf befindlichen Wörter in der Größenordnung der Texte in lateinischer bzw. altgriechischer Sprache begrenzt. Der Name Keilschrit leitet sich von den charakteristischen keilförmigen Abdrücken eines rechteckigen Stylus im Ton ab.

Im Gegensatz zu Tinte auf Papier können Keilschrittafeln nur bei starkem direkten Licht gelesen werden, wie es für Sonnenlicht im Nahen Osten typisch ist. Mit einer solchen Beleuchtung werden die keilförmigen Eindrücke durch den starken Kontrast zwischen Licht und Schatten erkennbar. Abb. [1](#page-2-0) links zeigt eine Photographie des Keilschritzeichens ZI. und Abb. [1](#page-2-0) rechts die händisch angefertigte Umzeichnung als Überlagerung zur Photographie. Das Zeichen besteht aus sechs Keilen und vier sogenannten Winkelhaken. Die Winkelhaken sind in der Abbildung mit grauer Farbe gefüllt. Ein Keil entsteht durch Eindrücken und Ziehen des Stylus, während für einen Winkelhaken der Stylus nur in den Ton gedrückt wird. Die Borger-Liste<sup>2</sup> beinhaltet die gängigsten Keilschritzeichen – von denen Hunderte bekannt sind. Erste Versuche zur computergestützten Verwaltung und Mustererkennung dieser Zeichen gab es bereits in den 60er Jahren des letzten Jahrhunderts.<sup>3</sup>

Handzeichnungen von Keilschrifttafeln sind bereits eine Interpretation und bieten keinerlei Möglichkeit weitere Eigenschaten einer Tafel zu untersuchen und damit zum Beispiel paläographische Fragestellungen zu beantworten. Die Erstellung von Zeichnungen ist eine komplexe und zeitaufwändige Aufgabe, da die Tafeln oft verwittert oder beschädigt sind. Nachdem die Oberfläche der Tafeln meistens gekrümmt ist, muss die

1 Maul [2005.](#page-13-0)

<sup>2</sup> Borger [2010.](#page-12-0)

<span id="page-2-0"></span>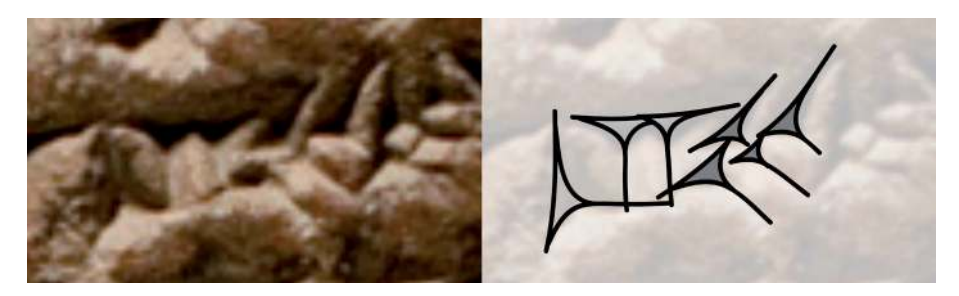

Abb. 1 Das Keilschritzeichen ZI als Logogramm für napištu =Leben als Photographie (links) und als digitale händische Umzeichnung auf dem bearbeiteten Photo (rechts). Die Köpfe der vier Winkelhaken sind mit grauer Farbe gefüllt.

Tafel beim Lesen ständig zur Lichtquelle ausgerichtet werden. Daher muss bei der Beleuchtung der Tafel zur photographischen Dokumentation immer ein Kompromiss gefunden werden und; nicht alle Zeichen sind erkennbar, falls sie in abgeschatteten Bereichen liegen. Hinzu kommt die Schwierigkeit, dass die gesamte gekrümmte Oberfläche zum Schreiben benutzt wurde. Als Konsequenz unterliegt die automatische Bildverarbeitung von (digitalen) Photographien den gleichen Einschränkungen.<sup>4</sup> Eine Alternative sind Abgüsse – diese sind sehr zeitaufwändig herzustellen. Aufgrund der zerbrechlichen Natur der Tafeln besteht beim Anfertigen von Abgüssen immer die Gefahr der Beschädigung der Tafeln.

Die beste Alternative zum Abgießen ist die berührungslose dreidimensionale Vermessung mit optischen 3D-Nahbereichsscannern.<sup>5</sup> Damit werden hoch aufgelöste 3D-Modelle erstellt, bei denen ein Netz aus Millionen von Dreiecken die Tafel mit höchster Genauigkeit beschreibt. In vorangegangen Projekten wurden die 3D-Modelle mit virtuellen Lichtquellen beleuchtet. Nachdem die dabei entstandenen Bilder die gleichen Abschattungen wie die Photographien zeigen, hat man damit nur wenig Nutzen der hoch-aufgelösten Messdaten. Die aktuellen 3D-Scanner liefern Daten in einer hohen Qualität, so dass auf dieser Grundlage erfolgreich neue, verbesserte Filter- und Mustererkennungsverfahren eingesetzt werden können.

In Abb. [2](#page-3-0) zeigt ein 3D-Modell einer Keilschrittafel. Für diese Abbildung wurde eine virtuelle Lichtquelle verwendet. Ähnliche Arbeiten benutzen andere Aufnahmetechniken<sup>6</sup> oder Abrollungen.<sup>7</sup> Die Cuneiform Database Library Initiative (CDLI) ist eine offene Plattform zur Publikation von Keilschrittafeln. Die Publikation von Tafeln in der Datenbank der CDLI ist unabhängig vom Aufnahmeverfahren. Von der CDLI wird

- 6 Cohen u. a. [2004,](#page-12-1) Pitzalis u. a. [2008](#page-13-4) und Hameeuw und Willems [2011.](#page-12-2)
- 7 Anderson und Levoy [2002.](#page-12-3)

<sup>4</sup> Yousif, Rahma und Alani [2006.](#page-13-2)

<sup>5</sup> Sablatnig und Menard [1992.](#page-13-3)

<span id="page-3-0"></span>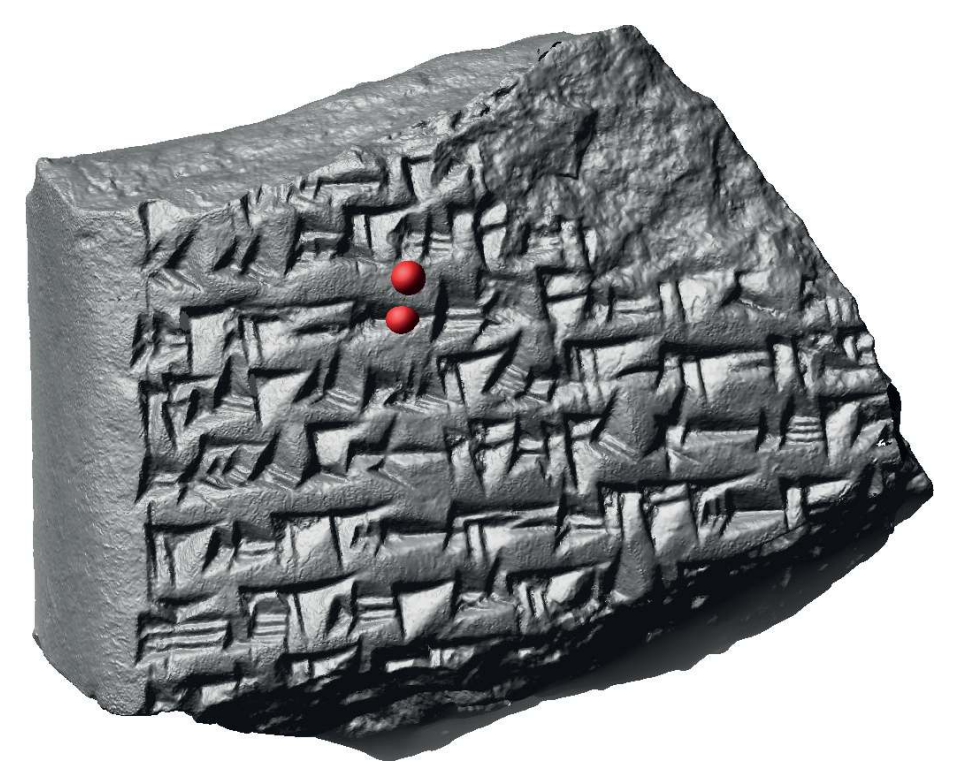

Abb. 2 3D-Modell einer Keilschrittafel mit zwei roten Kugeln zur Integral-Invarianten Filterung.

empfohlen sechs Seitenansichten als sogenanntes *fat-cross* zur Verfügung zu stellen. Bei Tafeln mit stark gekrümmten Seitenflächen werden weitere Ansichten empfohlen.

In diesem Artikel stellen wir ein neues System zur automatischen Extraktion von Keilschritzeichen aus 3D-Modellen vor. Die optisch erfassten 3D-Modelle beschreiben die Oberfläche eines Objekts durch Messpunkte, die durch Dreiecke verbunden sind. Diese Datenstruktur wird daher als Dreiecksnetz bezeichnet. In der mathematischen Fachliteratur werden diese Flächen als zweidimensionale Mannigfaltigkeiten im dreidimensionalen Raum bezeichnet. Da von den Flächen nur Messpunkte bekannt sind, wird der Zusatz "diskret" verwendet. Ein Polygonzug (oder -linie) wird daher auch diskrete eindimensionale Mannigfaltigkeiten genannt. Für jeden Messpunkt, der eine Fläche oder eine Linie beschreibt, können Kenngrößen wie mittlere oder Gauß-Krümmung berechnet werden. In diesem Beitrag werden Integral-Invariante genutzt um solche Kenngrößen zu berechnen und anschließend Punkte herauszufiltern, die zum Beispiel die Umrisslinie eines Keilschritzeichens darstellen.

### 2 Integral-Invarianter Filter – Visualisierung und Segmentierung

Keile und Winkelhaken sind die Grundelemente der Keilschritzeichen und lassen sich durch Tetraeder ("Vierflächner") annähern. Ein Ziel ist es, diese in dem hoch aufgelösten Dreiecksnetz zu erkennen. An den Eckpunkten und Kanten eines Tetraeders sind bestimmte Krümmungswerte zu erwarten. Zur Berechnung von mittlerer und Gauß-Krümmung von Oberflächen von 3D-Messdaten gibt es verschiedene Ansätze für industrielle Anwendungen, zum Beispiel das *normal vector voting*. 8 Im Fall von archäologischen Funden sind diese Methoden meistens nicht geeignet, da sie die Variation der Formen von handgefertigten Objekten nicht ausreichend berücksichtigen. Hinzu kommen Beschädigungen, die die Krümmung einer Oberfläche zusätzlich verändern.

Die Berechnung von Krümmungswerten mit Hilfe von Sphären und Kugeln ist eine robuste Methode.<sup>9</sup> Auf diese theoretische Arbeit aufbauend wurden die sogenannten Integral-Invarianten zur zweidimensionalen Formerkennung in Bildern entwickelt.<sup>10</sup> Das Konzept wurde zur robusten Berechnung an Oberflächen und Klassifikation von Merkmalen erweitert, um Bruchstücke virtuell zusammenzusetzen, für die niedrig aufgelöste 3D-Modelle vorliegen.<sup>11</sup> Die Algorithmen zur Verarbeitung von hochaufgelösten Daten sind in dem *Open Source* basierten Sotware-Framework GigaMesh umgesetzt worden.<sup>12</sup>

Da die Orientierung eines Keils auf der Tafel bzw. im virtuellen Raum beliebig sein kann, wird ein von Rotationen unabhängiger Ansatz genutzt, und zwar beruht die Krümmungsberechnung für jeden Messpunkt auf der Nachbarschat innerhalb einer Kugel. Der Radius der Kugel muss mindestens der Breite eines Keils entsprechen, damit dieser richtig erkannt werden kann. Das Kugelzentrum wird immer auf einen Messpunkt gesetzt. Da die Breite der Keile variiert, werden Kugeln mit unterschiedlichem Radius benutzt, um Invarianz gegenüber Größenänderungen zu erreichen. Damit erhält man einen sogenannten Merkmalsvektor für jeden Punkt der Oberfläche. Für Keilschrit ist der größte Radius typischerweise 2 mm. Die kleineren Radien sind ein Vielfaches von 1/8 mm, somit sind 16 Größenordnungen (Skalen) abgedeckt.

Das Volumen des Kugelanteils, der sich innerhalb des Objektes (unterhalb der vermessenen Oberfläche) befindet, ist ein Schätzwert für die mittlere Krümmung. Auf die gleiche Weise lässt sich die Oberfläche des 3D-Modells mit der Kugel schneiden, um Näherungswerte für die Gauß-Krümmung zu erhalten. Mit der Kugeloberfläche (Sphäre) lassen sich zwei weitere Krümmungsmaße berechnen. Das Ergebnis sind vier Merkmalsvektoren mit jeweils 16 Werten, welche die Geometrie an jedem Messpunkt beschreiben. Um vergleichbare Werte zu erhalten, wird in der Regel das Schnittvolumen durch

12 Mara u. a. [2010](#page-12-7) und Mara [2012.](#page-12-8)

<sup>8</sup> Page u. a. [2001.](#page-13-5)

<sup>9</sup> Hulin und Troyano [2003.](#page-12-4)

<sup>11</sup> Lai u. a. [2007](#page-12-6) und Pottmann u. a. [2009.](#page-13-6)

<sup>10</sup> Manay u. a. [2006.](#page-12-5)

<span id="page-5-0"></span>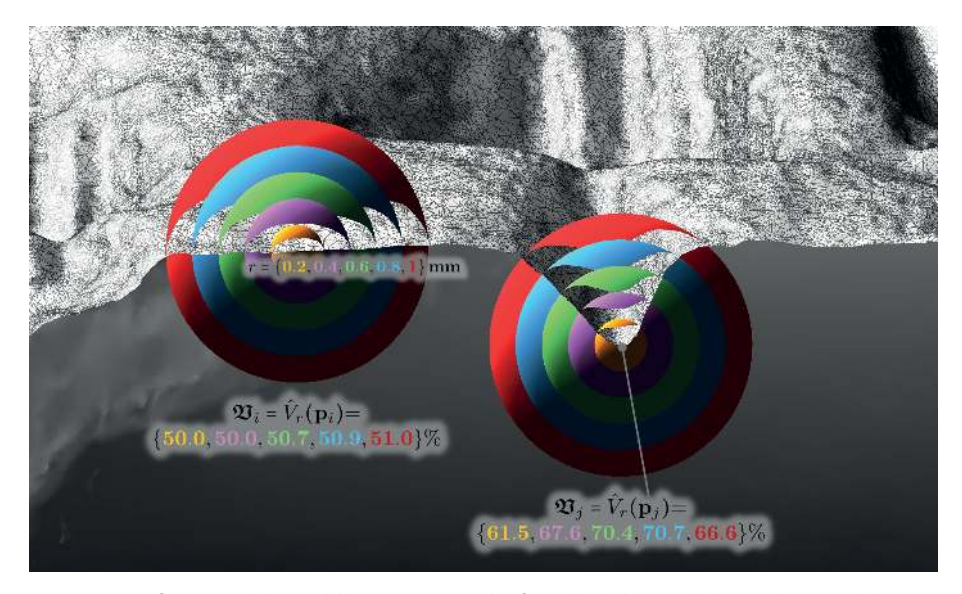

Abb. 3 Vergrößertes Detail des Modells mit zwei Beispielen für Mehr-Skalen-Kugeln bzw. -Sphären und den korrespondierenden Merkmalsvektoren.

das Volumen der Kugel dividiert. Abb. [3](#page-5-0) zeigt die Volumenanteile als Prozentwerte für eine flache Stelle und für die Kante eines Keils. Flache Oberflächen teilen das Volumen der Kugel 1:1 (~50%) während der rechtwinklige Abdruck des Stylus das Kugelvolumen 1:3 (~75%) teilt.

Diese Merkmalsvektoren lassen sich im ersten Schritt zur Visualisierung nutzen, indem ein Maß für die Ähnlichkeit (zum Beispiel Korrelation) zu einem Referenzvektor errechnet wird. Als Referenz kann der ideale Merkmalsvektor genutzt werden, bei dem alle Einträge dem Wert 75% entsprechen. Alternativ kann der Benutzer durch "point and click" einen gut erhaltenen repräsentativen Keil v und damit den zugehörigen Merkmalsvektor selektieren. Die Korrelation ergibt einen Zahlenwert, welcher mit Hilfe einer (invertierten) Farbskala zur Falschfarbendarstellung genutzt werden kann. Abb. [4](#page-6-0) zeigt eine solche Darstellung für die Keilschrifttafel aus Abb. [2.](#page-3-0) Punkte mit sehr geringer Korrelation werden weiß gefärbt um die unbeschriebenen Flächen wie ein leeres Blatt Papier erscheinen zu lassen. Bei dieser Abbildung ist keine Lichtquelle mit einbezogen worden, wodurch die Tafel keinen plastischen Eindruck beim Betrachter hinterlässt. Diese Darstellung ähnelt Photographien von chemisch bedampten Tafeln.<sup>13</sup> Dieses Verfahren wird selten verwendet, da hierfür eine gitige und leicht flüchtige Chemikalie zum Einsatz kommt.

#### 13 Owen [1975.](#page-13-7)

<span id="page-6-0"></span>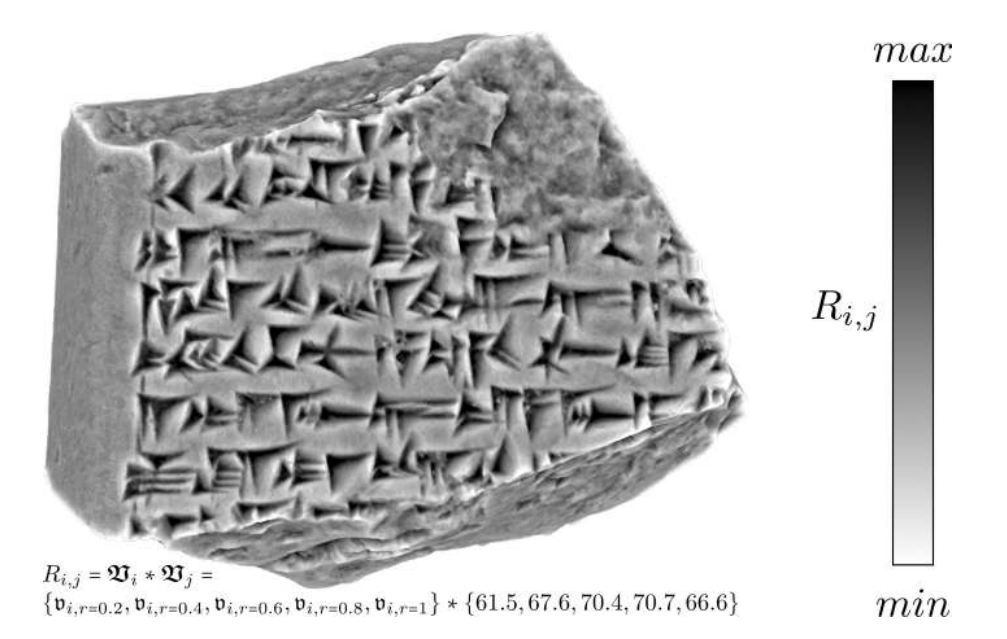

Abb. 4 3D-Modell ohne virtuelle Beleuchtung mit Falschfarbendarstellung der Korrelation mit einem Referenzvektor. Dunkle Grauwerte bedeuten große Korrelation – kleine Korrelation wird durch helle Grauwerte dargestellt.

Diese Falschfarbendarstellung ist bereits gut geeignet zur Autopsie durch einen Assyriologen oder eine Assyriologin. Zur automatisierten Extraktion von Zeichen sind allerdings noch weitere Verarbeitungsschritte notwendig. Dabei wird zusätzlich die Autokorrelation berechnet, mit der Symmetrien entlang der Oberfläche gefunden werden, wie sie an den Flanken der Keile autreten. Überschreitet der Korrelationswert an einem Punkt einen Schwellwert, so liegt der Punkt (mit hoher Wahrscheinlichkeit) innerhalb eines Zeichens. Benachbarte Punkte innerhalb eines Zeichens werden für die weitere Verarbeitung zusammengefasst und die Oberfläche in Zusammenhangskomponenten zerteilt. Die vier verschiedenen Arten von Integral-Invarianten helfen dabei, Fehler erster Art zu vermeiden, da vor allem bei Bruchflächen ebenfalls zufällige keilförmige Strukturen erkannt werden können, die zu keinem Schritzeichen gehören. Dafür wird eine Verarbeitungskette angewandt, die den gleichen Prinzipien folgt wie die "image processing pipeline" in der Bildverarbeitung für Rasterdaten. Abb. [5](#page-8-0) zeigt die Zusammenhangskomponenten in Farbe und unbeschriebene Oberflächenteile in Grau.

### 3 Skelettierung und Extraktion der Zeichen

Betrachtet man die Außenlinien der Zusammenhangskomponenten, so kann man in der Regel drei Eckpunkte des Keils erkennen. Diese drei Eckpunkte definieren ein Dreieck, das den pyramidenförmigen Eindruck umschließt. Damit ist das umschließende Dreieck die Basis einer dreiseitigen Pyramide – auch als Vierflächner oder Tetraeder bekannt. Zunächst geht es darum, diese drei Eckpunkte zu identifizieren; dabei kommen wieder Krümmungsberechnungen mit Integral-Invarianten zum Einsatz, wobei diesmal die Polygonzüge im Mittelpunkt stehen, die die Außenlinien der Zusammenhangskomponenten beschreiben. Jeder Punkt eines Polygonzugs wird als Mittelpunkt einer Kugel genutzt, um die Länge der Außenlinie innerhalb der Kugel zu berechnen. Diese Länge ist eine Kennzahl für die mittlere Krümmung. Die Eckpunkte finden sich an den Stellen, an denen die Kennzahl besonders große Werte (Maxima) hat.

Dabei bieten die Integral-Invarianten gegenüber anderen Krümmungsberechnungen zwei Vorteile:

- Störungen durch Messfehler bzw. -rauschen können abgeschätzt und korrigiert werden.
- Der Winkel einer Ecke in einem Polygonzug kann direkt berechnet werden.

Die Basispunkte sind notwendig jedoch nicht hinreichend um einen Keil zu beschrei-ben. Abb. [6](#page-9-0) zeigt das geometrische Modell eines Keils, bei dem die Punkte "A", "B" und "<sup>"</sup> der Basis des Tetraeders entsprechen. Der Punkt "\*" innerhalb des Keils kann generell nicht aus dem umschließenden Dreieck berechnet werden wie z. B. der Schwerpunkt des Dreiecks. Dieser Punkt ist die tiefste Stelle innerhalb des Keils bzw. die Spitze des pyramidenförmigen Eindrucks. Ist ein Referenzmerkmalsvektor an einem solchen Punkt ermittelt, so lassen sich durch Korrelation mit diesem Merkmalsvektor die anderen Tiefpunkte der Keile finden. Bei den Punkten "p" der Oberfläche und der Außenlinien handelt es sich um Ortsvektoren. Diese können durch Subtraktion – wie in Abb. [6](#page-9-0) gezeigt – in Richtungsvektoren "t" umgerechnet werden. Damit erhält man eine minimale Beschreibung eines Keils als ein Quadrupel von Vektoren:

- Einen Ortsvektor "\*" am Kopf der tiefsten Stelle des Keils,
- einen Vektor "|", der die Hauptrichtung beschreibt und
- zwei Richtungsvektoren "A" und "B".

Die Winkel zwischen den Richtungsvektoren und deren Länge erlauben die Unterscheidung zwischen Keilen und Winkelhaken.

<span id="page-8-0"></span>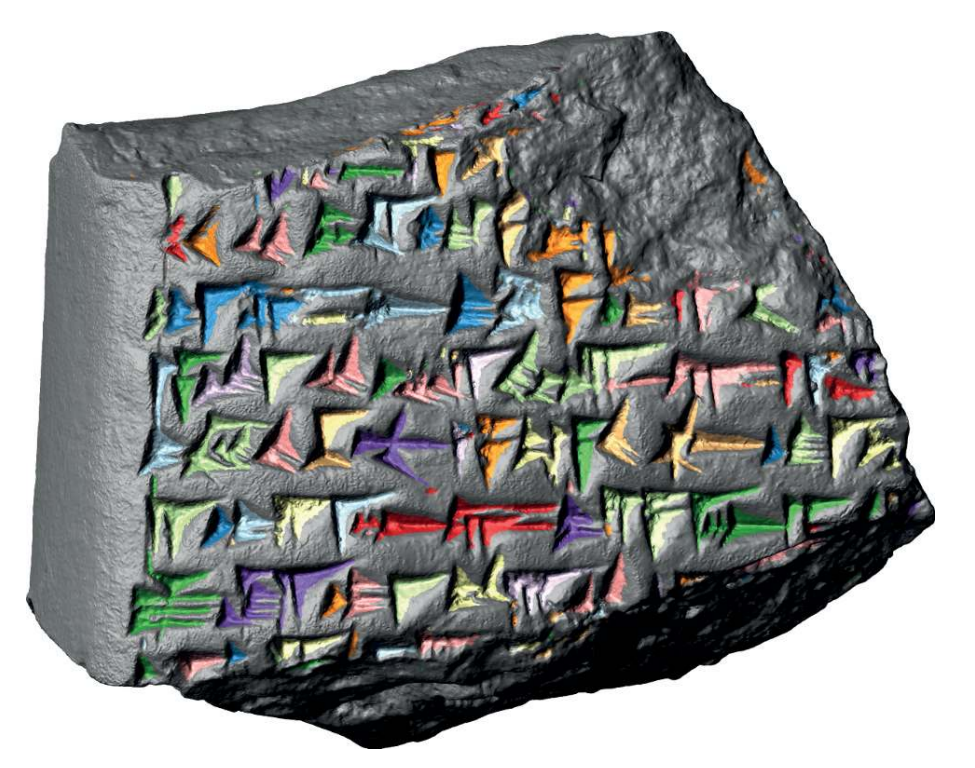

Abb. 5 3D-Modell der Keilschrit mit Zusammenhangskomponenten in Farbe und unbeschriebenen Flächen in Grau.

Um die Richtungsvektoren zu bestimmen müssen die Punkte der Außenlinien mit den Maxima innerhalb der Zusammenhangskomponenten verbunden werden. Dies wurde mit Hilfe eines Marching Front-Algorithmus<sup>14</sup> gelöst und resultiert in einer Delaunay-Triangulierung der Zusammenhangskomponenten. Die zugehörigen Voronoi-Polygone sind als farbige Flächen in Abb. [7](#page-9-1) zu sehen. Mit Hilfe solcher Diagramme werden die Punkte innerhalb der Zusammenhangskomponenten mit deren nächsten Nachbarn verbunden und damit ein stabiles Skelett berechnet. Die Skelette sind als schwarze Linien in Abb. [7](#page-9-1) gezeichnet: durchgehende Linien sind Verbindungen innerhalb der Keile und gestrichelte Linien die Verbindung zu den Außenlinien. In Abb. [7](#page-9-1) wurde dafür das 3D-Modell des Zeichen ka verwendet.

Abb. [8](#page-10-0) zeigt den weiteren Schritt vom Skelett zur Vektordarstellung bei der die sieben Keile mithilfe der Quadrupel gezeichnet wurden. Im Vergleich dazu ist die manuelle Vektordarstellung zu sehen. Dabei sind zwei Unterschiede zu erkennen: (i) Nicht alle

<sup>14</sup> Kimmel und Sethian [1998.](#page-12-9)

<span id="page-9-0"></span>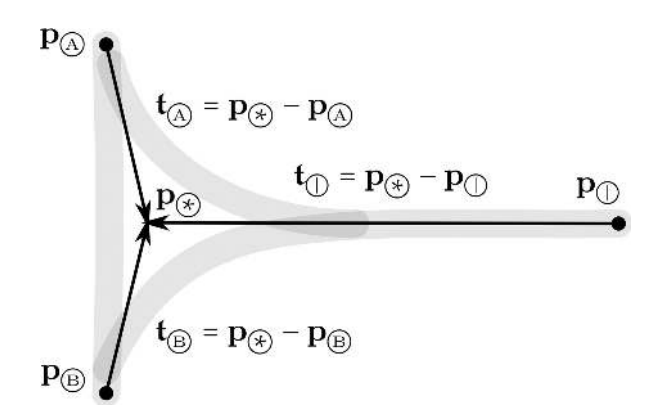

Abb. 6 Minimale geometrische Beschreibung eines Keils zur Darstellung als Vektorgraphik. "p" bezeichnet Ortsvektoren, die zur Berechnung der Richtungsvektoren "t" verwendet werden. Damit kann ein Keil mit einem Ortsvektor "\*" und drei Richtungsvektoren dargestellt werden.

<span id="page-9-1"></span>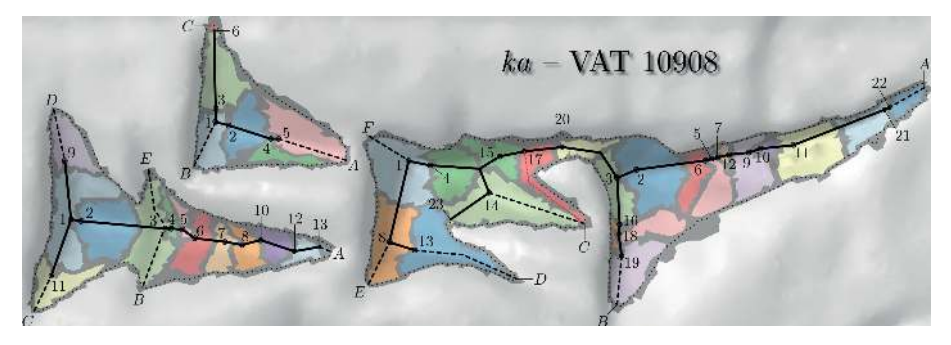

Abb. 7 Voronoi-Diagramm der Zusammenhangskomponenten des Zeichens ka auf dem 3D-Modell der Tafel mit der Signatur der Vorderasiatischen Abteilung der Berliner Museen VAT 10908. Die Punkte der Außenlinien sind mit Buchstaben markiert. Die tiefsten Stellen der Keile mit Ziffern. Die Linien sind das Skelett des Zeichens.

Spitzen der Keile berühren den nächsten Nachbarn, der durch die Schreibrichtung typischerweise rechts zu sehen ist. Dieser Zwischenraum entspricht in etwa dem größten Kugelradius und damit der halben Filterbreite der Integral-Invarianten. Damit handelt es sich um einen systematischen und für Filterverfahren typischen Fehler, der leicht korrigiert werden kann. (ii) Die beiden mittleren Keile berühren sich in der automatisierten Zeichnung, während in der Handzeichnung der untere Keil den oberen überlagert. Die Handzeichnung berücksichtigt, in welcher Reihenfolge die Keile üblicherweise in den Ton gedrückt werden, ist also bereits eine Interpretation. Im Gegensatz dazu stellt die automatische Zeichnung den tatsächlichen Befund dar, der für paläographische Fragestellungen wichtig sein kann.

Das Quadrupel aus Orts- und Richtungsvektoren erlaubt eine Darstellung mit Hilfe von parametrischen Kurven wie Bézier-Splines.<sup>15</sup> Letztere bieten sich besonders an,

15 Schumaker [2007.](#page-13-8)

<span id="page-10-0"></span>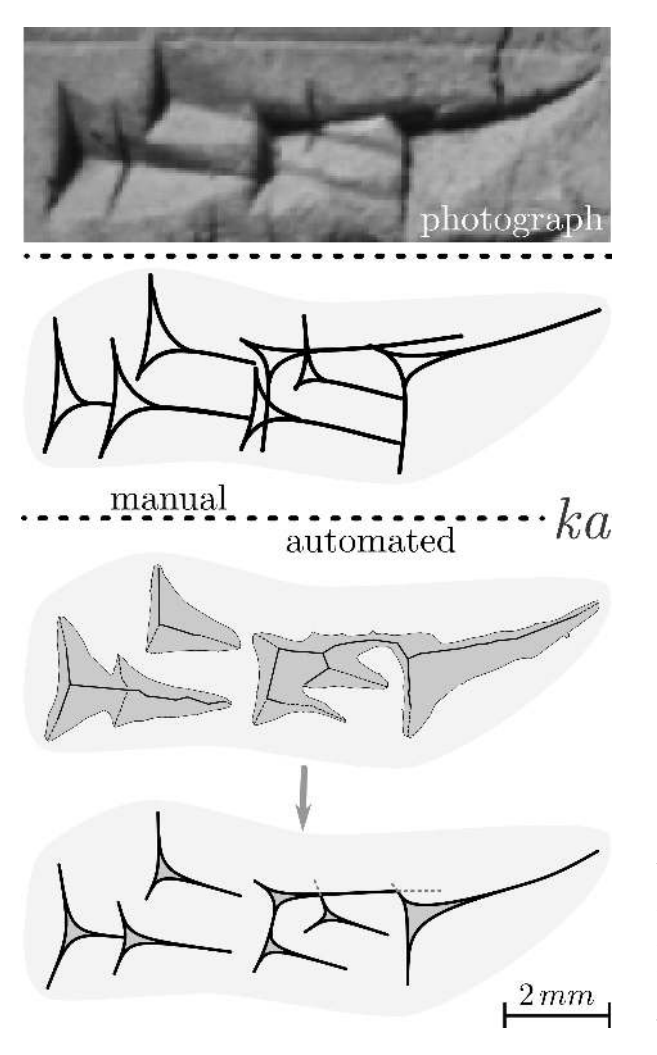

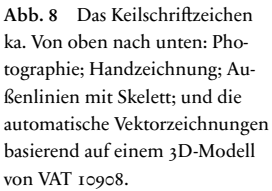

da sie von freien Vektorzeichenprogrammen wie InkScape als Scalable Vector Graphic (SVG)<sup>16</sup> importiert und exportiert werden können. Dieses Dateiformat ist XML-basiert und wird auch von proprietären Programmen unterstützt.

16 Eisenberg [2002.](#page-12-10)

### 4 Anwendung und Ergebnisse

Insgesamt wurden 166 Tafeln innerhalb von drei Wochen im Vorderasiatischen Museum Berlin dreidimensional mit einem Breuckmann smartSCAN-3D-HE-Scanner vermessen. Die 3D-Modelle haben bis zu zehn Millionen Messpunkte und damit eine Auflösung der Oberflächen von 200 bis 1.200 dpi. Alle 3D-Modelle wurden für die Assur-Forschungsstelle der Heidelberger Akademie der Wissenschaten zur Publikation in der Reihe "Keilschrifttexte aus Assur literarischen Inhalts (KAL)" mit dem GigaMesh Framework aufbereitet.

Die Zeit zur Berechnung pro Tafel mit einem Desktop-PC mit 3.0 GHz und 24 Gigabyte Hauptspeicher variierte zwischen wenigen Minuten bis zu einer Stunde. Den größten Anteil an der Rechenzeit hat die Berechnung der Merkmalsvektoren, welche vollautomatisch erfolgt. Mit der großen Anzahl von Tafeln in unterschiedlichen Größen konnte gezeigt werden, dass der Rechenaufwand mit steigender Anzahl der Messpunkte lediglich mit dem Logarithmus ansteigt. Die Reduktion der Millionen von Messpunkten zu Bézier-Splines im SVG-Format erlaubt die Darstellung und Bearbeitung mit (frei) verfügbaren Programmen und ist gleichzeitig eine Datenreduktion mit einem Faktor im vierstelligen Bereich.

Das GigaMesh Framework wurde zusätzlich an weiteren Objekten getestet. So ließen sich bei mittelalterlichen Epitaphen des "Heiligen Sand" in Worms 20% der bisher unleserlichen Zeichen sichtbar machen.<sup>17</sup> Bei der Anwendung auf römische Inschriten der Epigraphischen Datenbank Heidelberg (EDH) konnte eine klare Unterscheidung zwischen eingemeißelten Punkten und Beschädigungen des Steins getroffen werden – siehe zum Beispiel die Jupitergigantensäule mit der EDH-Inventarnummer HD058249. Mit dem Leuven Dome<sup>18</sup> erfasste 3D-Modelle konnten ebenfalls erfolgreich verarbeitet werden.

17 Krömker [2013.](#page-12-11) 18 Hameeuw und Willems [2011;](#page-12-2) Dellepiane u. a. [2006.](#page-12-12)

## Bibliographie

#### <span id="page-12-3"></span>Anderson und Levoy 2002

Sean E. Anderson und Marc Levoy. "Unwrapping and Visualizing Cuneiform Tablets". *IEEE Computer Graphics and Applications* 22.6 (2002), 82–88.

#### <span id="page-12-0"></span>Borger 2010

Rykle Borger. *Mesopotamisches Zeichenlexikon*. 2. Aufl. Alter Orient und Altes Testament – Veröffentlichungen zur Kultur und Geschichte des Alten Orients und des Alten Testaments (AOAT). 305. Ugarit-Verlag, 2010.

#### <span id="page-12-1"></span>Cohen u. a. 2004

Jonathan Cohen, Donald Duncan, Dean Snyder, Jerrold Cooper, Subodh Kumar, Daniel Hahn, Yuan Chen, Budirijanto Purnomo und John Graettinger. "iClay: Digitizing Cuneiform". In *Proc. of the 5th International Symposium on Virtual Reality, Archaeology and Cultural Heritage (VAST)*. Hrsg. von Yiorgos Chrysanthou, Kevin Cain, Neil A. Silberman und Franco Niccolucci. 2004.

#### <span id="page-12-12"></span>Dellepiane u. a. 2006

Matteo Dellepiane, Massimiliano Corsini, Marco Callieri und Roberto Scopigno. "High Quality PTM Acquisition: Reflection Transformation Imaging for Large Objects". In *Proc. of the 7th International Symposium on Virtual Reality, Archaeology and Cultural Heritage (VAST)*. Hrsg. von Marinos Ioannides, David B. Arnold, Franco Niccolucci und Katerina Mania. 2006.

#### <span id="page-12-10"></span>Eisenberg 2002

J. David Eisenberg. *SVG Essentials*. 1. Aufl. O'Reilly, 2002.

#### <span id="page-12-2"></span>Hameeuw und Willems 2011

Hendrik Hameeuw und Geert Willems. "New Visualization Techniques for Cuneiform Texts and Sealings". Akkadica 132.2 (2011), 163-178.

#### <span id="page-12-4"></span>Hulin und Troyano 2003

Dominique Hulin und Marc Troyano. "Mean Curvature and Asymptotic Volume of Small Balls". *The American Mathematical Monthly* 110.10 (2003), 947– 950.

#### <span id="page-12-9"></span>Kimmel und Sethian 1998

Ron Kimmel und James Sethian. "Computing Geodesic Paths on Manifolds". *Applied Mathematics, Proceedings of National Academy of Sciences* 95.15 (1998), 8431–8435.

#### <span id="page-12-11"></span>Krömker 2013

Susanne Krömker. "Neue Methoden zur besseren Lesbarkeit mittelalterlicher Grabsteine am Beispiel des Heiligen Sands in Worms". In *Die SchUM-Gemeinden Speyer – Worms – Mainz – Auf dem Weg zum Welterbe*. Hrsg. von Pia Heberer und Ursula Reuter. Schnell+Steiner, 2013, 167–188.

#### <span id="page-12-6"></span>Lai u. a. 2007

Yu-Kun Lai, Qian-Yi Zhou, Shi-Min Hu, Johannes Wallner und Helmut Pottmann. "Robust Feature Classification and Editing". *IEEE Transactions on Visualization and Computer Graphics (TVCG)* 13.1 (2007), 34–45.

#### <span id="page-12-5"></span>Manay u. a. 2006

Siddharth Manay, Daniel Cremers, Byung-Woo Hong, Anthony Yezzi und Stefano Soatto. "Integral Invariants for Shape Matching". *IEEE Transactions on Pattern Analysis and Machine Intelligence* 28.10 (2006), 1602–1616.

#### <span id="page-12-8"></span>Mara 2012

Hubert Mara. *Multi-Scale Integral Invariants for Robust Character Extraction from Irregular Polygon Mesh Data*. Betreuer: Willi Jäger und Hans Georg Bock. Diss. Ruperto Carola, Heidelberg University, Interdisciplinary Center for Scientific Computing (IWR), 2012.

#### <span id="page-12-7"></span>Mara u. a. 2010

Hubert Mara, Susanne Krömker, Stefan Jakob und Bernd Breuckmann. "GigaMesh and Gilgamesh – 3D Multiscale Integral Invariant Cuneiform Character Extraction". In *Proc. VAST Int. Symposium on Virtual Reality, Archaeology and Cultural Heritage, Alessandro*. Hrsg. von Alessandro Artusi, Joly Morwena, Geneviève Lucet, Denis Pitzalis und Alejandro Ribes. Paris, Frankreich: Eurographics Association, 2010, 131–138.

<span id="page-13-0"></span>Maul 2005

Stefan M. Maul. *Das Gilgamesch-Epos*. 3. Aufl. München: C.H. Beck, 2005.

#### <span id="page-13-7"></span>Owen 1975

David I. Owen. *The John Frederick Lewis Collection Texts from the Third Millennium in the Free Library of Philadelphia*. Materiali per il Vocabolario Neosumerico, 3. Rom: Unione Accademica Nazionale – Multigrafica Editrice, 1975.

#### <span id="page-13-5"></span>Page u. a. 2001

David L. Page, Yiyong Sun, Andreas Koschan, Joon Ki Paik und Mongi A. Abidi. "Normal Vector Voting: Crease Detection and Curvature Estimation on Large, Noisy Meshes". *Graphical Models Special Issue: Processing on Large Polygonal Meshes* 64.3–4 (2001), 199–229.

#### <span id="page-13-4"></span>Pitzalis u. a. 2008

Denis Pitzalis, Paolo Cignoni, Michel Menu und Genevieve Aitken. "3D Enhanced Model from Multiple Data Sources for the Analysis of the Cylinder Seal of Ibni-Sharrum". In *Proc. 9th International Symposium on VAST International Symposium on Virtual Reality, Archaeology and Cultural Heritage*. Hrsg. von Michael Ashley, Sorin Hermon, Alberto Proenca und Karina Rodriguez-Echavarria. Braga: Eurographics Association, 2008, 79–84.

#### <span id="page-13-6"></span>Pottmann u. a. 2009

Helmut Pottmann, Johannes Wallner, Qixing Huang und Yong-Liang Yang. "Integral Invariants for Robust Geometry Processing". *Computer Aided Geometric Design* 26.1 (2009), 37–60.

#### <span id="page-13-3"></span>Sablatnig und Menard 1992

Robert Sablatnig und Christian Menard. "Stereo and Structured Light as Acquisition Methods in the Field of Archaeology". In *Mustererkennung '92,* hrsg. von Siegfried Fuchs und R. Hoffmann. 14. DAGM-Symposium Dresden. Springer-Verlag, 1992, 398–404.

#### <span id="page-13-8"></span>Schumaker 2007

Larry Schumaker. *Spline Functions: Basic Theory*. 3. Aufl. Vanderbilt University, Tennessee: Cambridge Mathematical Library, 2007.

#### <span id="page-13-1"></span>Sperl 1981

Gerhard Sperl. *Erkennen von Keilschriftzeichen mit Hilfe Elektronischer Rechenanlagen*. Diss. Innsbruck: Leopold-Franzens-Universität, 1981.

#### <span id="page-13-2"></span>Yousif, Rahma und Alani 2006

Hilal Yousif, Abdul Munim Rahma und Haithem Alani. "Cuneiform Symbols Recognition Using Intensity Curves". *The International Arab Journal of Information Technology (IAJIT)* 3.3 (2006), 237–241.

#### Abbildungsnachweis

[1](#page-2-0) Frauke Weiershäuser und Hubert Mara auf Grundlage eines Photos aus der CDLI (British Museum, Inventarnr. K 8571, [http://cdli.ucla.edu/P397683.](http://cdli.ucla.edu/P397683) Besucht am

20/02/2016). [2](#page-3-0) Hubert Mara. [3](#page-5-0) Hubert Mara. [4](#page-6-0) Hubert Mara. [5](#page-8-0) Hubert Mara. [6](#page-9-0) Hubert Mara. [7](#page-9-1) Hubert Mara. [8](#page-10-0) Hubert Mara.

#### HUBERT MARA

Dipl.-Ing. (Wien 2006), Promotion (Heidelberg 2012), koordiniert derzeit das Forensic Computational Geometry Laboratory (FCGL) am Interdisciplinary Center for Scientific Computing (IWR) an der Universität Heidelberg. Sein Forschungsinteresse liegt in der Differentialgeometrie, den Computer Sciences und 3D-Rekonstruktionen archäologischer Objekte.

Dr. Hubert Mara Interdisciplinary Center for Scientific Computing (IWR) Ruprecht-Karls-Universität Heidelberg Im Neuenheimer Feld 368 69120 Heidelberg, Deutschland E-mail: hubert.mara@iwr.uni-heidelberg.de